#### **The Power of Registers**

*Prof R. Guerraoui Distributed Programming Laboratory*

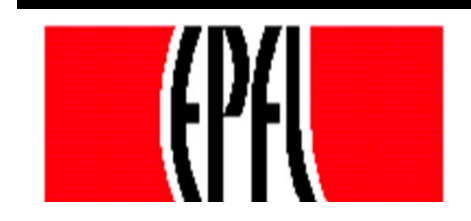

© R. Guerraoui $1$ 

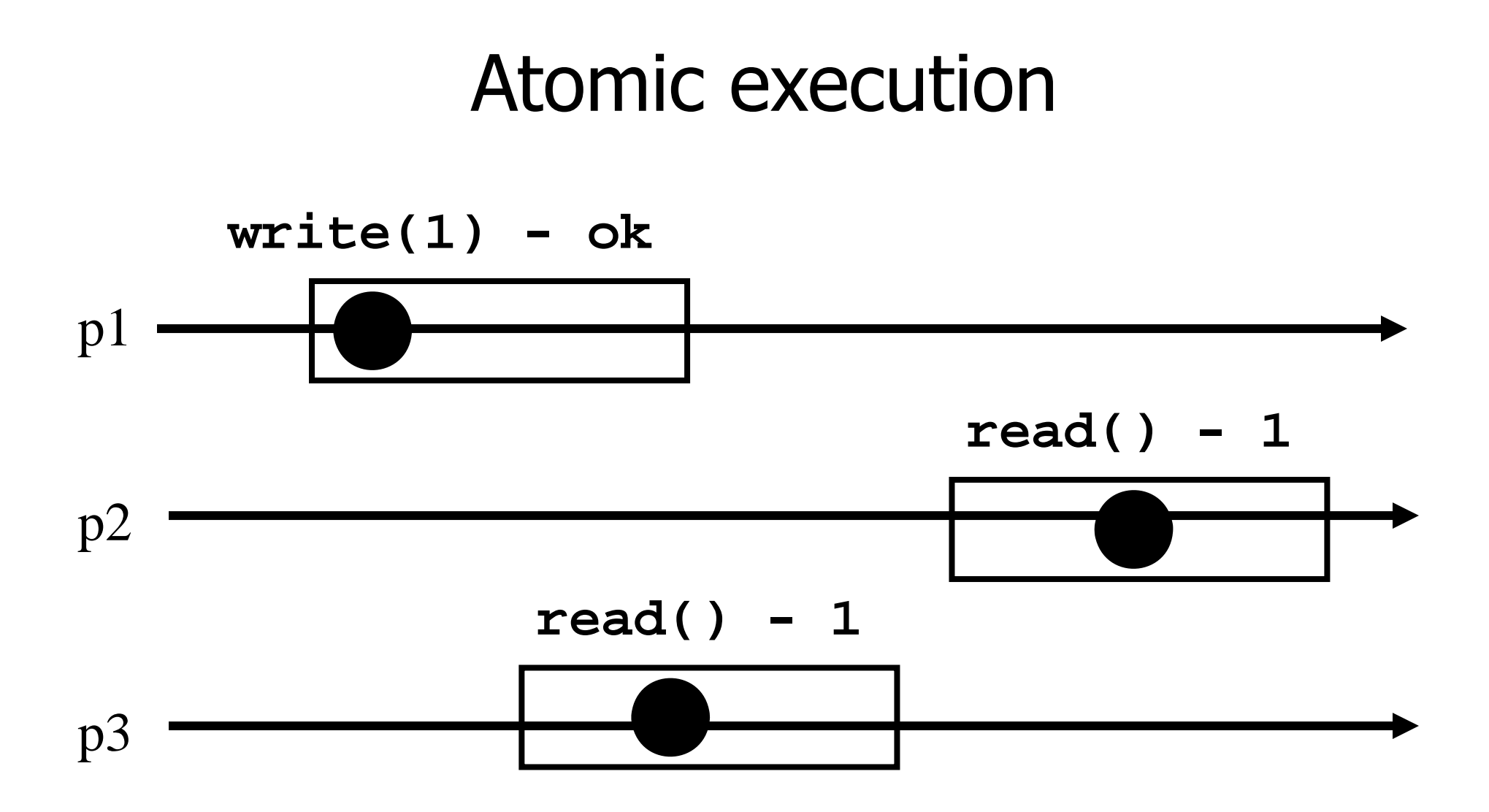

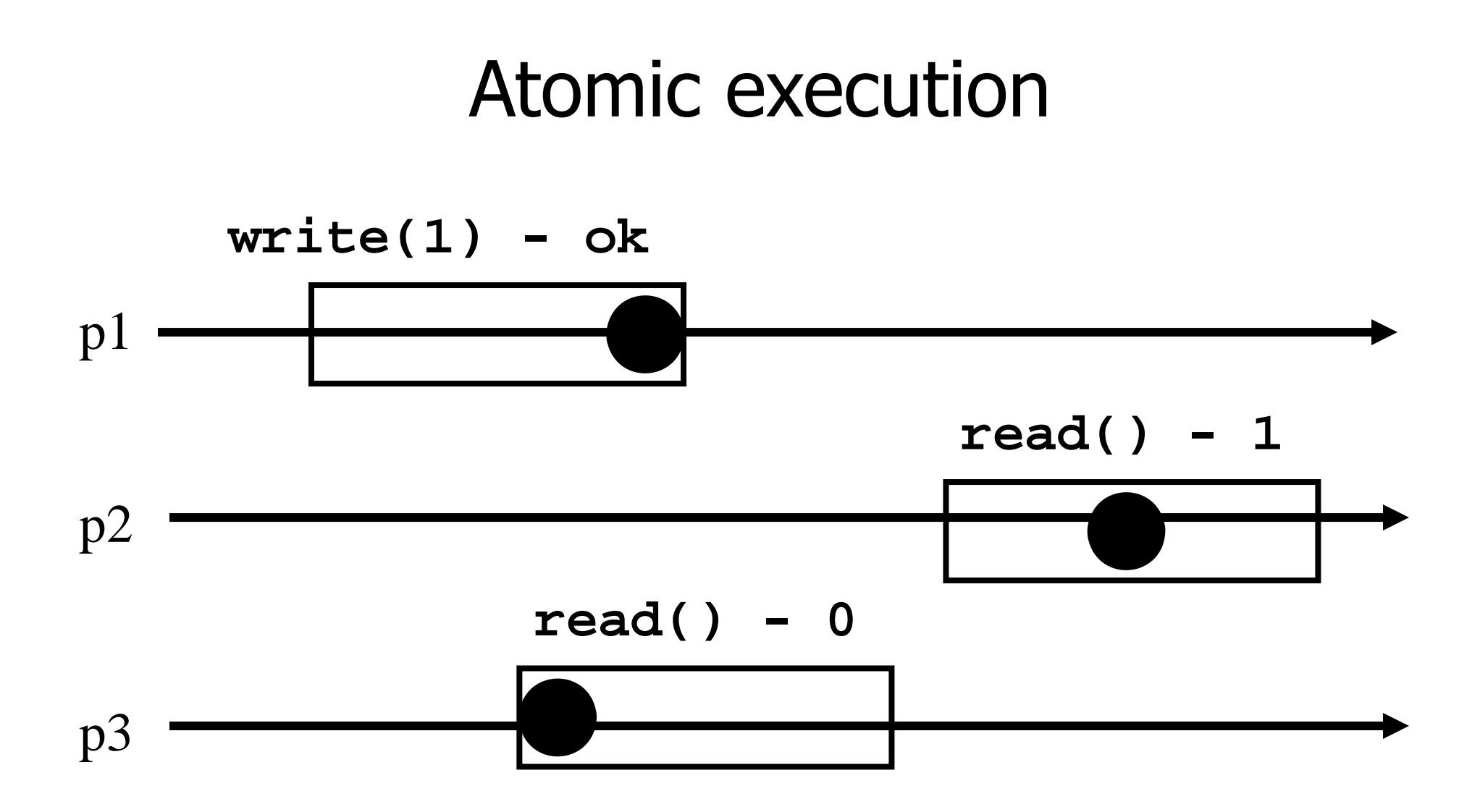

3

#### Registers

- **Question 1:** what objects can we implement with registers?
- **C** Question 2: what objects we cannot implement?

#### Wait-free implementations of atomic objects

- An **atomic** object is simply defined by its sequential specification; i.e., by how its operations should be implemented when there is no concurrency
- Implementations should be **wait-free**: every process that invokes an operation eventually gets a reply (unless the process crashes)

#### Counter (sequential spec)

- A **counter** has two operations **inc()** and **read()** and maintains an integer x init to 0
- **read():**
	- $r$  return(x)
- **inc():**
	- $x := x + 1;$
	- $r$  return(ok)

# Naive implementation

- The processes share one register Reg
- **read():**
	- return(Reg.read())
- **inc():**
	- temp:=  $Reg.read()+1;$
	- Reg.write(temp);
	- $r$  return(ok)

![](_page_7_Figure_0.jpeg)

# Atomic implementation

- The processes share an array of registers Reg 1,..,n
- **inc():**
	- Reg[i].write(Reg[i].read() +1);  $r$  return(ok)

#### Atomic implementation

#### **read():**  $\blacksquare$  sum := 0; for  $j = 1$  to n do sum := sum + Reg[j].read();  $r$  return(sum)

![](_page_10_Figure_0.jpeg)

# Snapshot (sequential spec)

- A **snapshot** has operations **update()** and scan() and maintains an array x of size n
- **scan():** return $(x)$ **update(i,v):** x[i] := v;  $r$  return(ok)

# Very naive implementation

- **Each process maintains an array of integer** variables x init to  $[0,..,0]$
- **scan():**  $r$  return $(x)$ **update(i,v):** x[i] := v;  $r$  return(ok)

![](_page_13_Figure_0.jpeg)

#### Less naive implementation

- $\blacksquare$  The processes share one array of N registers Reg 1,..,N
- **scan():**
	- for  $j = 1$  to N do
		- x[j] := Reg[j].read();
	- $r$  return $(x)$

#### **update(i,v):**

Reg i.write(v); return(ok)

![](_page_15_Figure_0.jpeg)

![](_page_16_Figure_0.jpeg)

17

![](_page_17_Figure_0.jpeg)

#### Non-atomic vs atomic snapshot

What we implement here is some kind of **regular** snapshot:

A **scan** returns, for every index of the snapshot, the last written values or the value of any concurrent update

We call it **collect**

#### Key idea for atomicity

- To *scan*, a process keeps reading the entire snapshot (i.e., it **collect**), until two results are the **same**
- **This means that the snapshot did not change,** and it is safe to return without violating atomicity

![](_page_20_Figure_0.jpeg)

# Enforcing atomicity

- $\blacksquare$  The processes share one array of N registers Reg 1,..,N ; each contains a value and a timestamp
- We use the following operation for modularity

#### **collect():**

for 
$$
j = 1
$$
 to N do  
 $x[j] := \text{Reg}[j].\text{read}()$ ;  
return(x)

# Enforcing atomicity (cont'd)

#### **scan():**

- temp1 := self.collect();
- while(true) do
	- $\blacksquare$  temp2 := self.collect();
	- $\blacksquare$  if (temp1 = temp2) then
		- $\blacksquare$ return (temp1.val)
	- $\epsilon$  temp1 := temp2;

#### **update(i,v):**

- **ts := ts + 1;**
- Reg[i].write(v,ts);
- $r$  return(ok)

![](_page_23_Figure_0.jpeg)

#### Key idea for atomicity & wait-freedom

- The processes share an array of **registers** Reg 1,..,N that contains each:
	- **a** value,
	- **a** timestamp, and
	- **a** copy of the entire array of values

# Key idea for atomicity & wait-freedom (cont'd)

- $\blacksquare$  To *scan*, a process keeps collecting and returns a collect if it did not change, or some collect returned by a concurrent **scan**
	- **Timestamps are used to check if the** collect changes or if a scan has been taken in the meantime
- • To **update**, a process **scans** and writes the value, the new timestamp and the result of the scan

# Snapshot implementation

Every process keeps a local timestamp ts

**update(i,v):**

 $t s := ts + 1;$ 

Reg i.write(v,ts,self.scan());

 $r$  return(ok)

#### Snapshot implementation

#### **scan():**  $t1 := self-collect()$ ;  $t2 := t1$ while(true) do  $t3:=$  self.collect(); if  $(t3 = t2)$  then return  $(t3)$ ; for  $j = 1$  to N do if(t3[j,2] ≥ t1[j,2]+2) then return (t3[j,3])  $t2 := t3$ **Return the first value in each cell in t3**

#### Possible execution?

![](_page_28_Figure_1.jpeg)